# **Dokumenta "PVN 3: Labojumu pārskats par preču piegādēm un sniegtajiem pakalpojumiem Eiropas Savienības teritorijā" elektroniskais formāts**

# **DokPVN3v3\_XML\_A**

*Izstrādāts atbilstoši 22.12.2009. MK noteikumiem Nr.1640. Noteikumi par pievienotās vērtības nodokļa deklarāciju.*

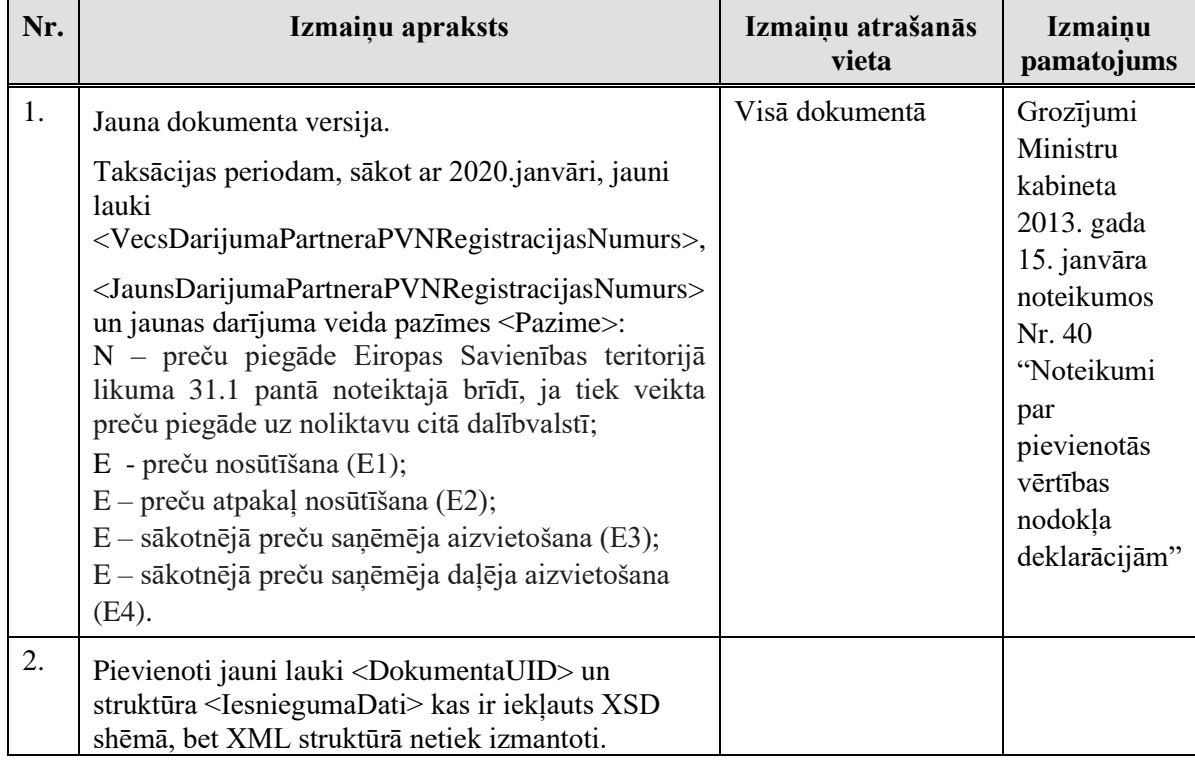

Izmaiņas salīdzinājumā ar dokumenta iepriekšējo laidienu (KKDOKUM\_XML\_D):

Katrs dokumenta veids EDS ietvaros tiek unikāli identificēts un šis unikālais identifikators tiek izmantots kā atverošais tags XML formātā. Dokumenta veida "Labojumu pārskats par preču piegādēm un sniegtajiem pakalpojumiem Eiropas Savienības teritorijā" unikālais identifikators ir DokPVN3v3.

Šis apraksts līdz tā turpmākām izmaiņām ir spēkā EDS versijai 18.2 un jaunākai.

## **1. Vispārīgās prasības**

Ar terminu "Dokuments" Elektroniskās deklarēšanas sistēmā (EDS) saprot jebkuru deklarāciju, pārskatu, sarakstu, atskaiti, izziņu, iesniegumu, paziņojumu, ziņojumu vai cita veida dokumentu, ko iesniedz, izmantojot EDS, un kas netiek pievienots vai ievadīts kā pielikums citam EDS dokumentam, vai daļa no tā.

Dokumentam "Labojumu pārskats par preču piegādēm un sniegtajiem pakalpojumiem Eiropas Savienības teritorijā" tiek lietots formāts, kas ir balstīts uz XML (eXtended Markup Language, [http://www.w3.org/TR/1998/REC-xml-19980210\)](http://www.w3.org/TR/1998/REC-xml-19980210).

Dokumenta faila nosaukuma paplašinājums ir \*.xml

### **1.1. Konvencijas un ierobežojumi**

- 1. Faila saturam ir jābūt *windows-1257* vai *utf-8* kodējumā, attiecīgi norādot *<?xml version="1.0" encoding="windows-1257" ?>* vai *<?xml version="1.0" encoding="utf-8" ?>*
- 2. Atbilstoši XML standartam, par skaitļu decimālo daļu atdalītāju failā drīkst izmantot tikai un vienīgi punktu.
- 3. Dokumenta atsevišķo lauku vērtību pierakstam failā tiek izmantota konstrukcija <Lauks>Lauka\_vērtība\_tā\_datu\_tipam\_atbilstošā\_pierakstā</Lauks> Šajā pierakstā <Lauks> ir lauka sākuma birka (tags), bet </Lauks> - tā beigu birka.
- 4. Lauku (birku, tagu) nosaukumi ir reģistrjutīgi, tāpēc lielie un mazie burti tajos jālieto precīzi tā, kā tas ir parādīts aprakstošajās tabulās.
- 5. Šajā dokumentā lauka tipa un garuma pieraksts "Skaitlis (4)" nozīmē, ka pieļaujams tikai vesels skaitlis ar ne vairāk kā 4 cipariem. "Skaitlis (13,2)" nozīmē, ka pieļaujami 13 cipari pirms skaitļa decimālās daļas atdalītāja un 2 cipari aiz tā.

#### **1.2. Speciālo simbolu aizvietošana**

XML sintaksē ir paredzēti speciālie simboli, kurus nedrīkst lietot lauka vērtībā. Ja lauka vērtība satur kādu no zemāk norādītajiem simboliem, tas jāaizstāj ar aizvietotāju (vairākiem simboliem):

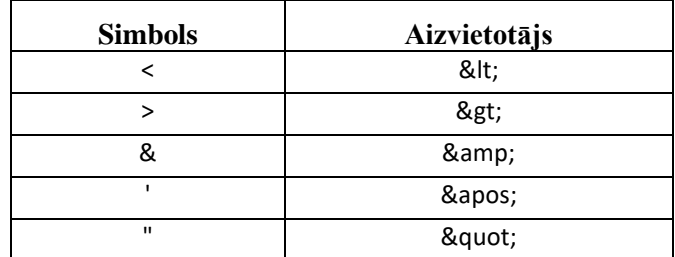

Piemēram:

- lai XML sintaksē pierakstītu firmas TĒVS & DĒLI SIA nosaukumu, failā jāraksta TĒVS & amp; DĒLI SIA
- firma "Auzas" SIA jāraksta

```
& quot; Auzas & quot; SIA
```
## **2. Dokumenta elektroniskais formāts**

Konkrētais dokuments "Labojumu pārskats par preču piegādēm un sniegtajiem pakalpojumiem Eiropas Savienības teritorijā" sastāv no dokumenta kopējās daļas un tabulas ar informāciju par darījumiem.

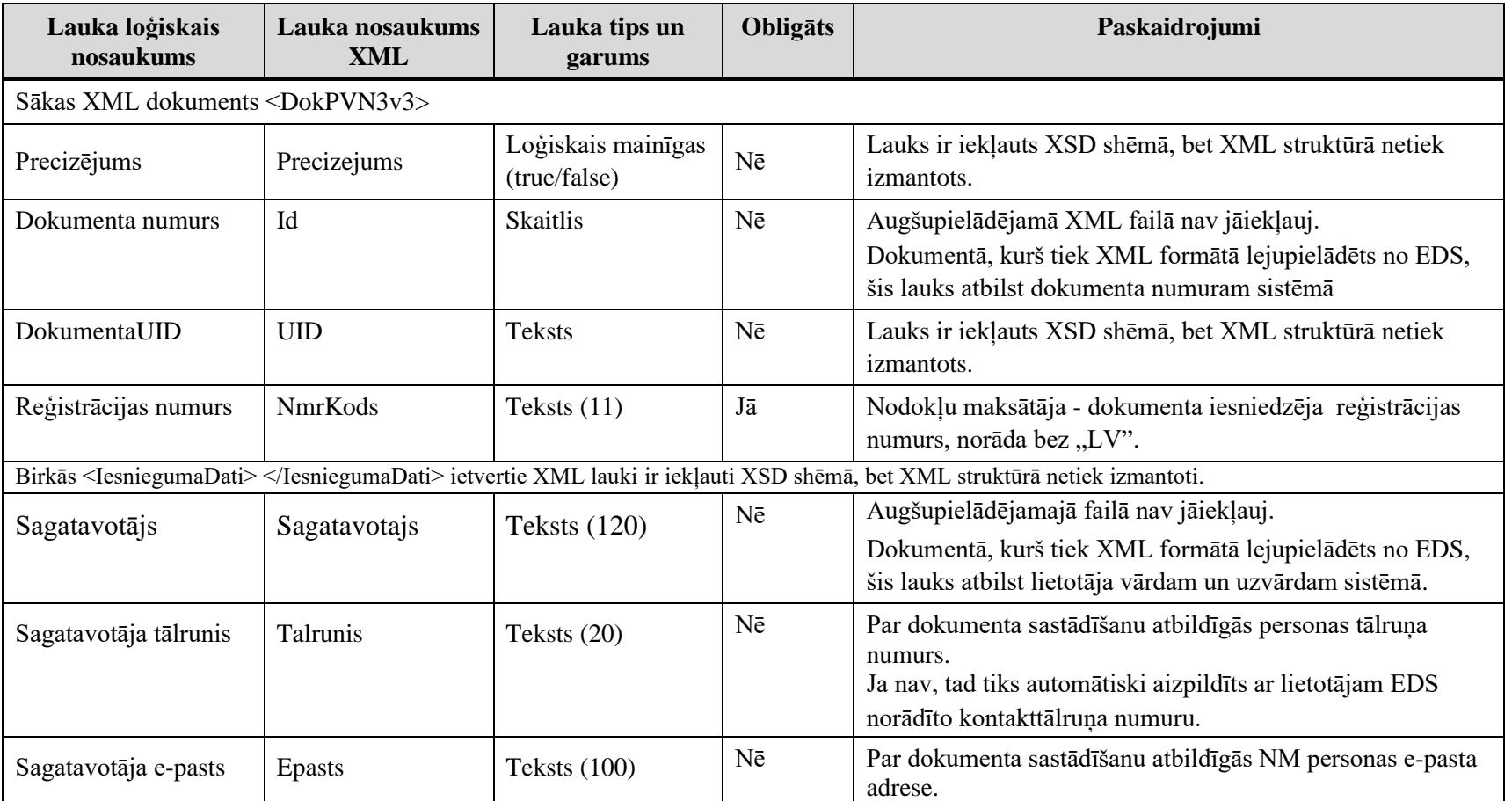

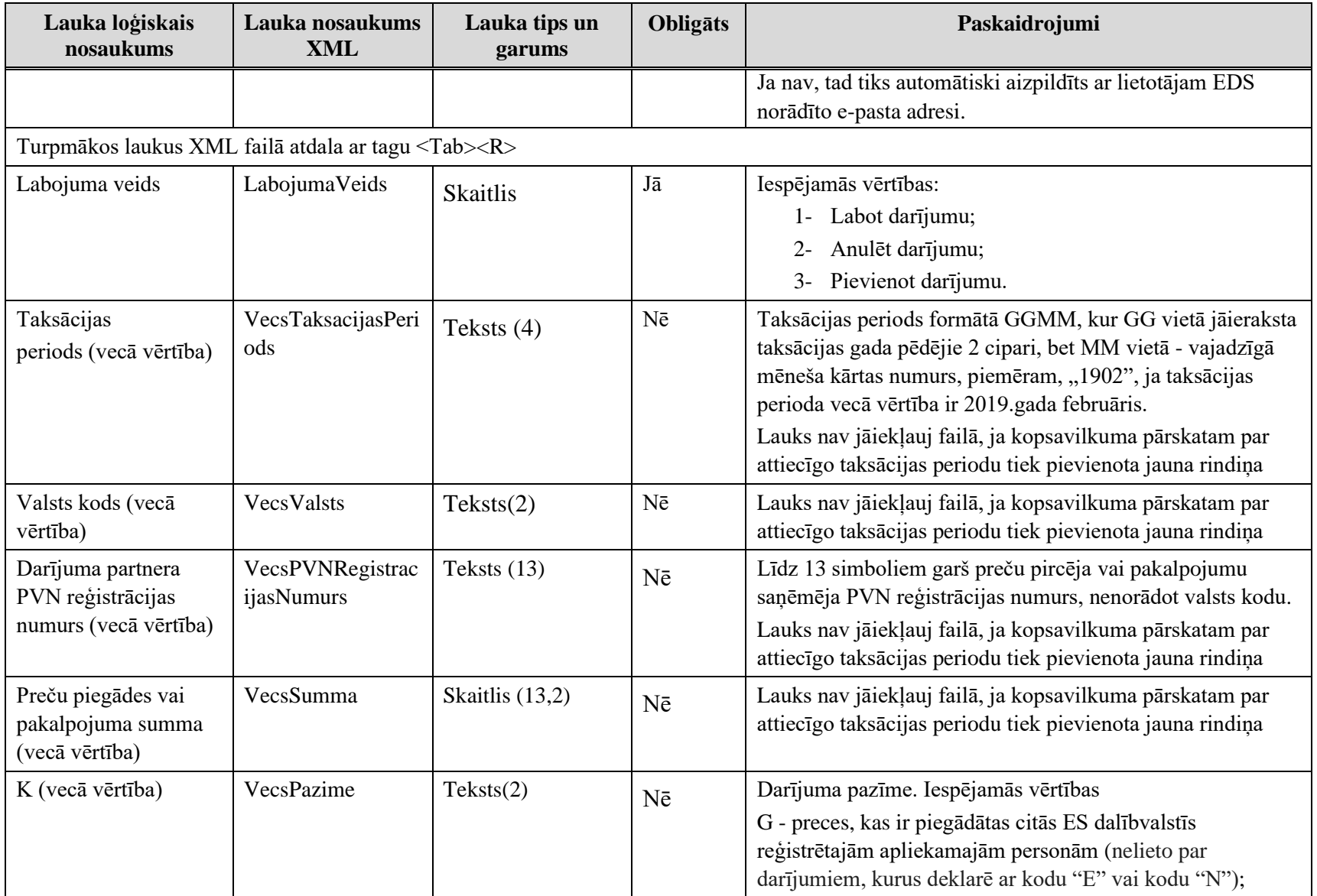

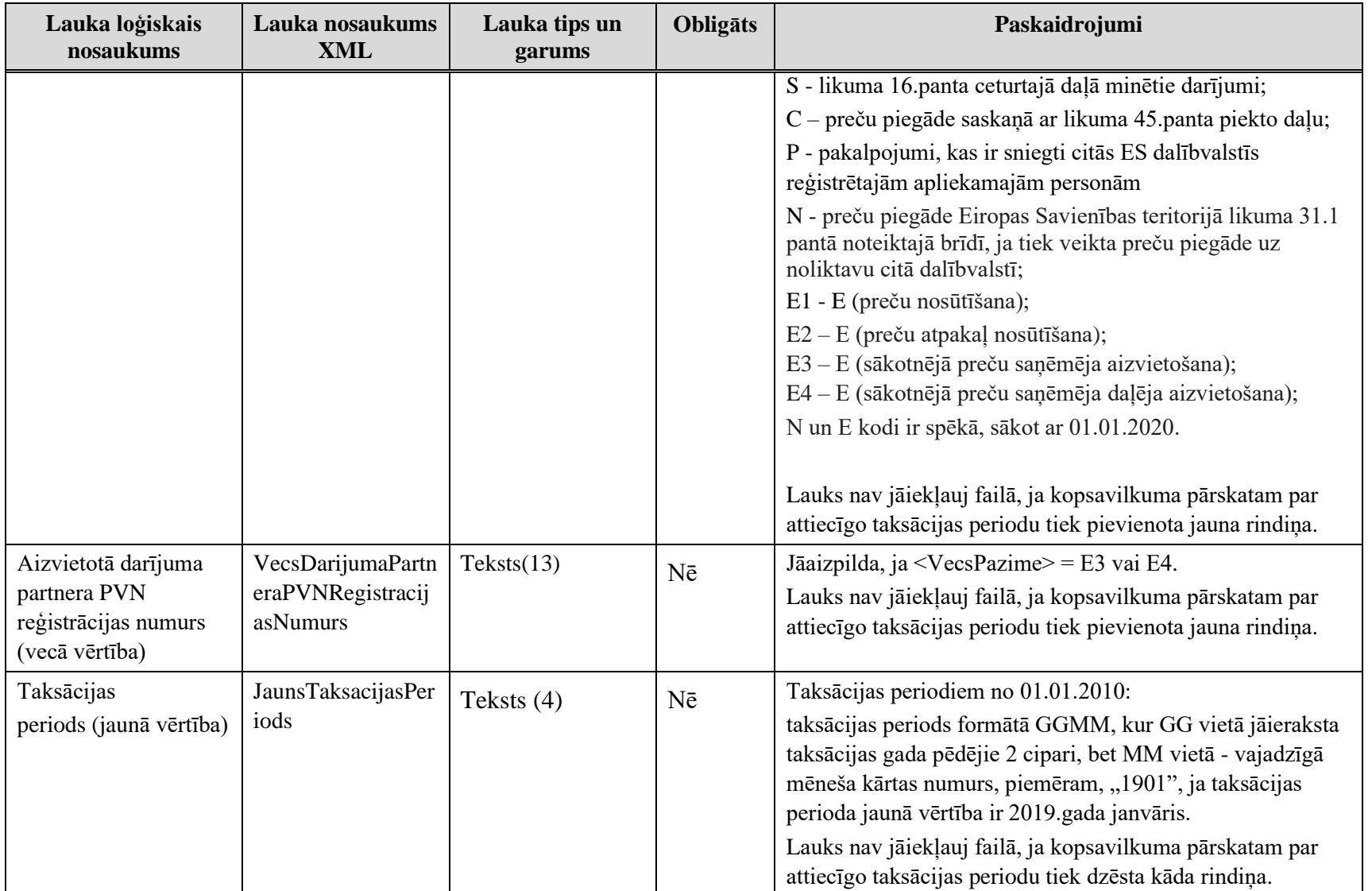

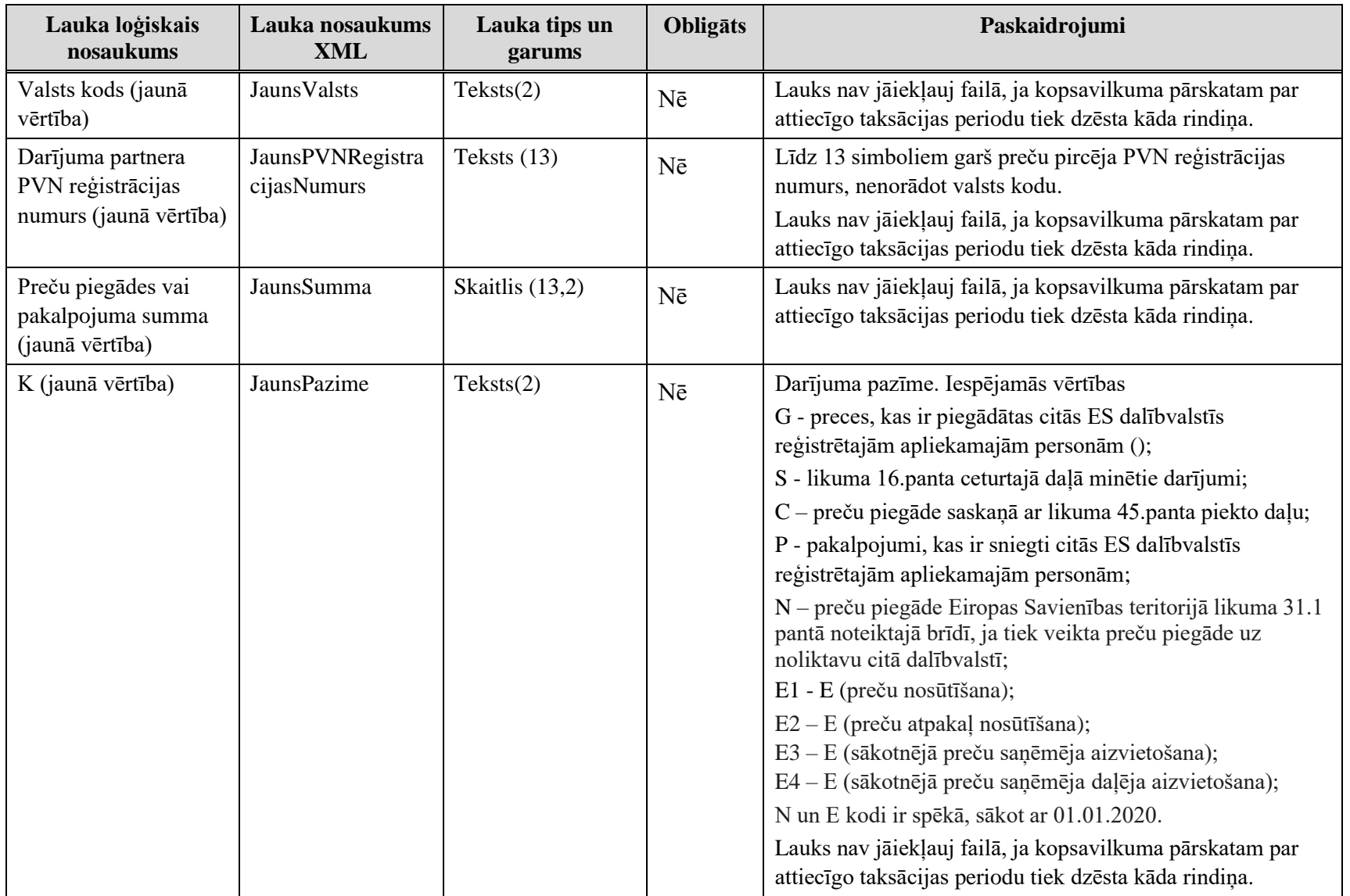

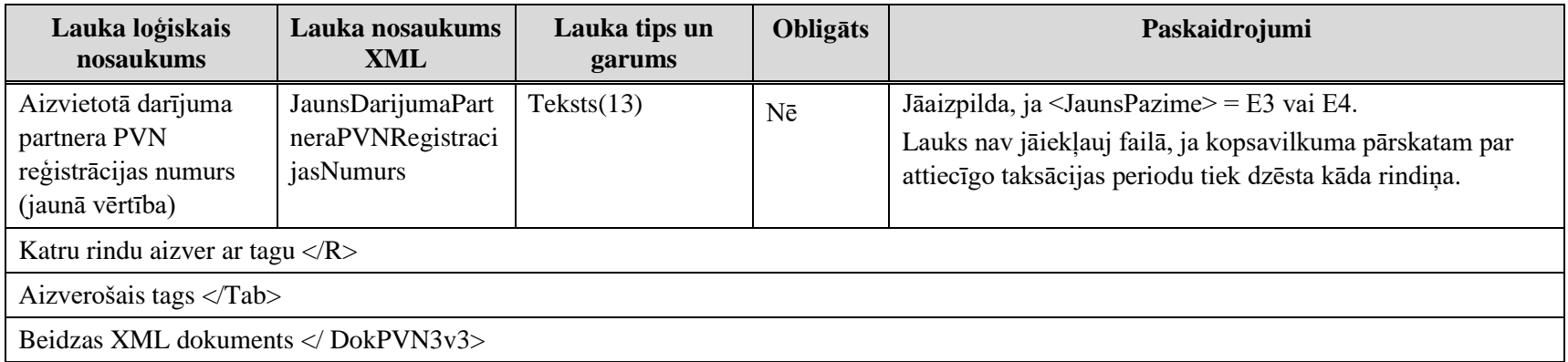

### **3. Dokumenta "Labojumu pārskats par preču piegādēm un sniegtajiem pakalpojumiem Eiropas Savienības teritorijā" piemērs**

Šajā sadaļā viens un tas pats dokuments "Labojumu pārskats par preču piegādēm un sniegtajiem pakalpojumiem Eiropas Savienības teritorijā" ir attēlots divos veidos – kā aizpildīts dokuments un kā XML formāta faila izdruka.

#### *!!! Uzmanību !!!*

Šī sadaļa nav izstrādāta ar nolūku demonstrēt korektu dokumenta aizpildījumu, bet gan ilustrēt dokumenta tradicionālā un XML pieraksta atbilstību.

## **3.1. Dokuments EDS**

### PVN 3: Labojumu pārskats par preču piegādēm un sniegtajiem pakalpojumiem Eiropas Savienības teritorijā

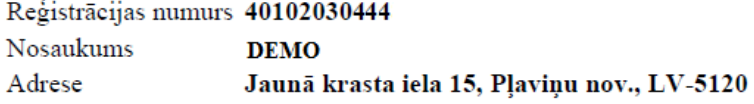

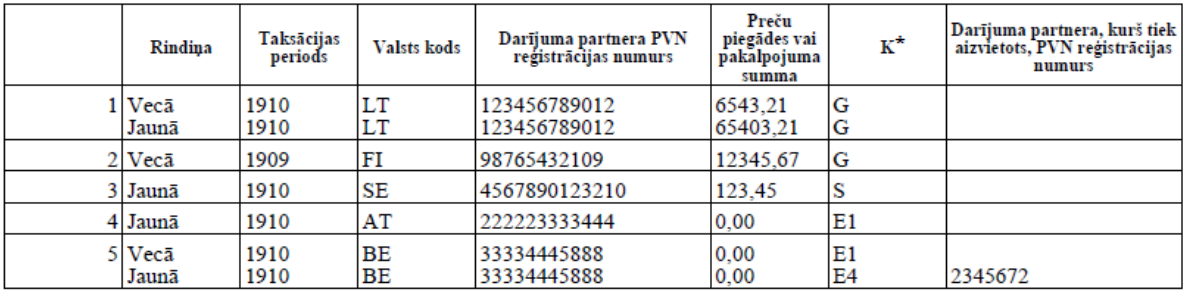

 $*G$  - preces

S - likuma 16.panta ceturtajā daļā minētie darījumi

 $E$  - preču nosūtīšana $\rm(E1)$ 

 ${\bf E}$ - sākotnējā preču saņēmēja daļēja aizvietošana $({\bf E4})$ 

Sagatavoja DEMO LIETOTĀJS E-pasts demolietotajs@demo.lv Tālrunis 12345678

#### **3.2. Dokumenta XML formātā**

 $\langle$ ?xml version="1.0"?> <DokPVN3v3 xmlns:xsd="http://www.w3.org/2001/XMLSchema" xmlns:xsi="http://www.w3.org/2001/XMLSchema-instance"> <Precizejums>false</Precizejums>  $<$ Id $>$ 38175063 $<$ /Id $>$  <UID>426d3c41-36a8-4d61-b2f6-c61f54de9b5e</UID> <NmrKods>40102030444</NmrKods> <Epasts>demolietotajs@demo.lv</Epasts> <Talrunis>12345678</Talrunis> <Sagatavotajs>DEMO LIETOTĀJS</Sagatavotajs>  $<$ Tab $>$  $<\!\!R\!\!>$  <LabojumaVeids>1</LabojumaVeids> <VecsTaksacijasPeriods>1910</VecsTaksacijasPeriods> <VecsValsts>LT</VecsValsts> <VecsPVNRegistracijasNumurs>123456789012</VecsPVNRegistracijasNumurs> <VecsSumma>6543.21</VecsSumma> <VecsPazime>G</VecsPazime> <VecsDarijumaPartneraPVNRegistracijasNumurs /> <JaunsTaksacijasPeriods>1910</JaunsTaksacijasPeriods> <JaunsValsts>LT</JaunsValsts> <JaunsPVNRegistracijasNumurs>123456789012</JaunsPVNRegistracijasNumurs> <JaunsSumma>65403.21</JaunsSumma> <JaunsPazime>G</JaunsPazime> <JaunsDarijumaPartneraPVNRegistracijasNumurs />  $<$ /R $>$  $<\!\!R\!\!>$  <LabojumaVeids>2</LabojumaVeids> <VecsTaksacijasPeriods>1909</VecsTaksacijasPeriods> <VecsValsts>FI</VecsValsts> <VecsPVNRegistracijasNumurs>98765432109</VecsPVNRegistracijasNumurs> <VecsSumma>12345.67</VecsSumma> <VecsPazime>G</VecsPazime> <VecsDarijumaPartneraPVNRegistracijasNumurs />

 <JaunsTaksacijasPeriods />  $\langle$ JaunsValsts  $\rangle$  <JaunsPVNRegistracijasNumurs /> <JaunsSumma xsi:nil="true" /> <JaunsPazime /> <JaunsDarijumaPartneraPVNRegistracijasNumurs />  $<$ /R $>$  $\langle R \rangle$  <LabojumaVeids>3</LabojumaVeids> <VecsTaksacijasPeriods /> <VecsValsts /> <VecsPVNRegistracijasNumurs /> <VecsSumma xsi:nil="true" /> <VecsPazime /> <VecsDarijumaPartneraPVNRegistracijasNumurs /> <JaunsTaksacijasPeriods>1910</JaunsTaksacijasPeriods> <JaunsValsts>SE</JaunsValsts> <JaunsPVNRegistracijasNumurs>4567890123210</JaunsPVNRegistracijasNumurs> <JaunsSumma>123.45</JaunsSumma> <JaunsPazime>S</JaunsPazime> <JaunsDarijumaPartneraPVNRegistracijasNumurs />  $<$ /R $>$  $<\!\!R\!\!>$  <LabojumaVeids>3</LabojumaVeids> <VecsTaksacijasPeriods /> <VecsValsts /> <VecsPVNRegistracijasNumurs /> <VecsSumma xsi:nil="true" /> <VecsPazime /> <VecsDarijumaPartneraPVNRegistracijasNumurs /> <JaunsTaksacijasPeriods>1910</JaunsTaksacijasPeriods> <JaunsValsts>AT</JaunsValsts> <JaunsPVNRegistracijasNumurs>222223333444</JaunsPVNRegistracijasNumurs> <JaunsSumma>0</JaunsSumma> <JaunsPazime>E1</JaunsPazime>

 <JaunsDarijumaPartneraPVNRegistracijasNumurs />  $<$ /R $>$  $<\!\!R\!\!>$  <LabojumaVeids>1</LabojumaVeids> <VecsTaksacijasPeriods>1910</VecsTaksacijasPeriods> <VecsValsts>BE</VecsValsts> <VecsPVNRegistracijasNumurs>33334445888</VecsPVNRegistracijasNumurs> <VecsSumma>0</VecsSumma> <VecsPazime>E1</VecsPazime> <VecsDarijumaPartneraPVNRegistracijasNumurs /> <JaunsTaksacijasPeriods>1910</JaunsTaksacijasPeriods> <JaunsValsts>BE</JaunsValsts> <JaunsPVNRegistracijasNumurs>33334445888</JaunsPVNRegistracijasNumurs> <JaunsSumma>0</JaunsSumma> <JaunsPazime>E4</JaunsPazime> <JaunsDarijumaPartneraPVNRegistracijasNumurs>2345672</JaunsDarijumaPartneraPVNRegistracijasNumurs>  $\langle R \rangle$ 

 $\langle$ Tab>

</DokPVN3v3>

### **4. Dokumenta XSD shēma**

```
\langle?xml version="1.0"?>
```

```
<xs:schema attributeFormDefault="qualified" xmlns:xs="http://www.w3.org/2001/XMLSchema">
```
<xs:element name="DokPVN3v3" nillable="true">

<xs:complexType>

<xs:all>

```
 <xs:element minOccurs="0" maxOccurs="1" name="Precizejums" nillable="true" type="xs:boolean" />
```

```
 <xs:element minOccurs="0" maxOccurs="1" name="PrecizejamaisDokuments" nillable="true">
```
<xs:simpleType>

```
 <xs:restriction base="xs:long">
```

```
\langle x \rangle <xs:pattern value="[\-+]?[\d\.]{0,20}" />
```
</xs:restriction>

```
 </xs:simpleType>
```
</xs:element>

```
 <xs:element minOccurs="0" maxOccurs="1" name="PrecizejumaPamatojums" type="xs:string" />
```

```
 <xs:element minOccurs="0" maxOccurs="1" name="Id" nillable="true">
```
<xs:simpleType>

```
 <xs:restriction base="xs:long">
```

```
\langle x \rangle <xs:pattern value="[\-+]?[\d\.]{0,20}" />
```
</xs:restriction>

 $\langle x$ s:simpleType $>$ 

</xs:element>

```
\langle xs: element minOccurs="0" maxOccurs="1" name="UID" type="xs: string" \langle \rangle
```

```
\langle x \rangle s: element minOccurs="0" maxOccurs="1" name="NmrKods" type="xs: string" \langle \rangle
```
<xs:element minOccurs="0" maxOccurs="1" name="IesniegumaDati">

```
 <xs:complexType>
```
<xs:all>

```
 <xs:element minOccurs="0" maxOccurs="1" name="IesniegumaDatums" nillable="true" type="xs:date" />
```

```
 <xs:element minOccurs="0" maxOccurs="1" name="PakalpojumaKanals" type="xs:string" />
```

```
 <xs:element minOccurs="0" maxOccurs="1" name="CitsLietotajs" type="xs:boolean" />
```

```
 <xs:element minOccurs="0" maxOccurs="1" name="Parakstitaji">
```
<xs:complexType>

<xs:sequence>

```
 <xs:element minOccurs="0" maxOccurs="unbounded" name="R" nillable="true">
```
<xs:complexType>

<xs:all>

```
\langle x \rangle s: element minOccurs="0" maxOccurs="1" name="PersonasKods" type="xs: string" \langle \rangle
```

```
\langle x \rangle s: element minOccurs="0" maxOccurs="1" name="VardsUzvards" type="xs: string" \langle \rangle
```

```
 <xs:element minOccurs="0" maxOccurs="1" name="Pamatojums" type="xs:string" />
```
 $\langle x \rangle$ s:all $>$ 

```
 </xs:complexType>
```
</xs:element>

```
 </xs:sequence>
```
</xs:complexType>

</xs:element>

<xs:element minOccurs="0" maxOccurs="1" name="IesniegumaFaili">

<xs:complexType>

```
 <xs:sequence>
\langle xs:element minOccurs="0" maxOccurs="unbounded" name="R" nillable="true">
   <xs:complexType>
    <xs:all>
     <xs:element minOccurs="0" maxOccurs="1" name="Komentars" type="xs:string" />
     <xs:element minOccurs="0" maxOccurs="1" name="Fails">
      <xs:complexType>
        <xs:all>
        \langle xs: element minOccurs="0" maxOccurs="1" name="UID" type="xs: string" \langle \rangle <xs:element minOccurs="0" maxOccurs="1" name="Nosaukums" type="xs:string" />
         <xs:element minOccurs="1" maxOccurs="1" name="Saturs" type="xs:base64Binary" />
         <xs:element minOccurs="0" maxOccurs="1" name="Hash" type="xs:string" />
       \langle x s:all\rangle <xs:attribute name="IsAttachment" type="xs:boolean" />
     \langle xs:complexType\rangle </xs:element>
```
 $\langle x \rangle$ s:all $>$ 

</xs:complexType>

</xs:element>

</xs:sequence>

</xs:complexType>

</xs:element>

 $\langle x \times s : a \times b \rangle$ 

</xs:complexType>

#### </xs:element>

```
\langle x \rangle s: element minOccurs="0" maxOccurs="1" name="Epasts" type="xs: string" \langle \rangle\langle x \rangle s: element minOccurs="0" maxOccurs="1" name="Talrunis" type="xs: string" \langle \rangle\leqxs:element minOccurs="0" maxOccurs="1" name="Sagatavotajs" type="xs:string" />
 <xs:element minOccurs="0" maxOccurs="1" name="Tab">
  <xs:complexType>
   <xs:sequence>
    \langle xs: element minOccurs="0" maxOccurs="unbounded" name="R" nillable="true">
      <xs:complexType>
       <xs:all>
        <xs:element minOccurs="0" maxOccurs="1" name="LabojumaVeids">
          <xs:simpleType>
           <xs:restriction base="xs:int">
           \langle x \rangle <xs:pattern value="[\-+]?[\d\.]{0,11}" />
           </xs:restriction>
          </xs:simpleType>
         </xs:element>
       \langle x \rangle s: element minOccurs="0" maxOccurs="1" name="VecsTaksacijasPeriods" type="xs: string" \langle \rangle\leqxs:element minOccurs="0" maxOccurs="1" name="VecsValsts" type="xs:string" />
        <xs:element minOccurs="0" maxOccurs="1" name="VecsPVNRegistracijasNumurs" type="xs:string" />
        <xs:element minOccurs="0" maxOccurs="1" name="VecsSumma" nillable="true">
          <xs:simpleType>
           <xs:restriction base="xs:double">
           \langle x \rangle <xs:pattern value="[\-+]?[\d\.]{0,21}" />
```

```
 </xs:restriction>
```
</xs:simpleType>

```
 </xs:element>
```

```
 <xs:element minOccurs="0" maxOccurs="1" name="VecsPazime" type="xs:string" />
```

```
 <xs:element minOccurs="0" maxOccurs="1" name="VecsDarijumaPartneraPVNRegistracijasNumurs" type="xs:string" />
```

```
 <xs:element minOccurs="0" maxOccurs="1" name="JaunsTaksacijasPeriods" type="xs:string" />
```

```
 <xs:element minOccurs="0" maxOccurs="1" name="JaunsValsts" type="xs:string" />
```

```
 <xs:element minOccurs="0" maxOccurs="1" name="JaunsPVNRegistracijasNumurs" type="xs:string" />
```

```
 <xs:element minOccurs="0" maxOccurs="1" name="JaunsSumma" nillable="true">
```
<xs:simpleType>

```
 <xs:restriction base="xs:double">
```

```
\langle x \rangle <xs:pattern value="[\-+]?[\d\.]{0,21}" />
```
</xs:restriction>

 $\langle x \rangle$ s:simpleType $>$ 

</xs:element>

```
\langle x \rangle s: element minOccurs="0" maxOccurs="1" name="JaunsPazime" type="xs: string" />
```

```
 <xs:element minOccurs="0" maxOccurs="1" name="JaunsDarijumaPartneraPVNRegistracijasNumurs" type="xs:string" />
```
 $\langle x \times s: \text{all} \rangle$ 

</xs:complexType>

</xs:element>

</xs:sequence>

</xs:complexType>

</xs:element>

 $\langle x \text{s:all} \rangle$ 

#### "Labojumu pārskats par preču piegādēm un sniegtajiem pakalpojumiem Eiropas Savienības teritorijā" elektroniskais formāts

</xs:complexType>

</xs:element>

</xs:schema>

"Labojumu pārskats par preču piegādēm un sniegtajiem pakalpojumiem Eiropas Savienības teritorijā" elektroniskais formāts

# **5. Izmaiņu vēsture**

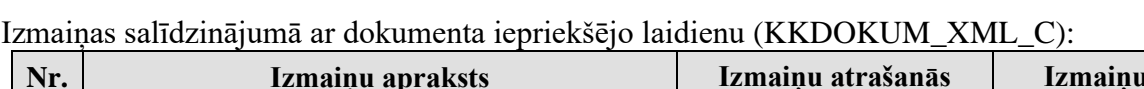

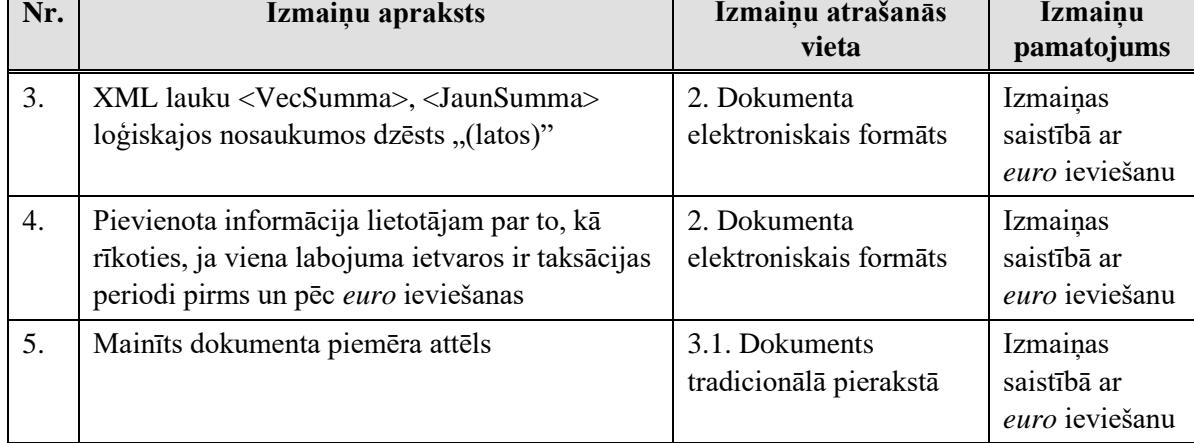

Izmaiņas salīdzinājumā ar dokumenta iepriekšējo laidienu (KKDOKUM\_XML\_B):

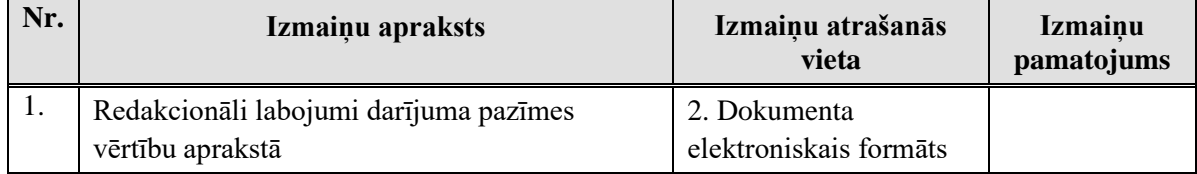